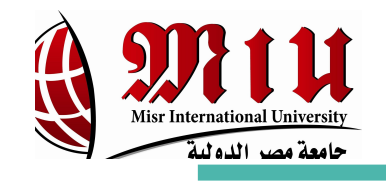

## Capacity Monitoring Tool

#### **Supervised By:**

Dr. Abdul Rahman Galal Eng. Radwa Samy Represent By: Ala'a Mostafa Dalia Ashry Merna Osama

Nora Eleish Date: 26/4/2017

## **Capacity Monitoring Tool:**

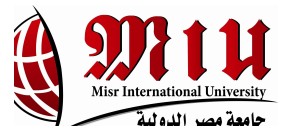

- Collects different files with different formats from different nodes on regular basis (daily, hourly…etc.).
- Parsing the received files from the node.
- Inserting the needed data into Firebase database.
- Notification system, via sending an SMS or an e-mail.
- Displaying charts and gauges.
- Data analysis.
- Classification
- Clustering

#### **Purpose: To detect headache of network nodes.**

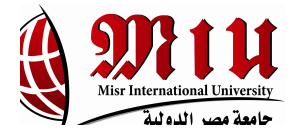

## **Milano Dataset:**

#### *More than 90 million records covering 10,000 square-ids .*

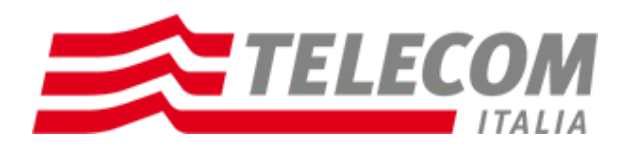

## **Dataset Details:**

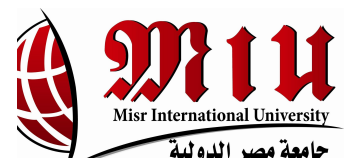

- **Square id** : identification string of a given square of Milan GRID.
- **SMS-in activity :** activity proportional to the amount of received SMSs inside a given Square id and during a given Time interval. The SMSs are sent from the nation identified by the Country code.
- **SMS-out activity :** activity proportional to the amount of sent SMSs inside a given Square id during a given Time interval. The SMSs are received in the nation identified by the Country code.
- **Call-in activity**: activity proportional to the amount of received calls inside the Square id during a given Time interval. The calls are issued from the nation identified by the Country code.
- **Call-out activity :** activity proportional to the amount of issued calls inside a given Square id during a given Time interval. The calls are received in the nation identified by the Country code.
- **Internet traffic activity :** number of CDRs generated inside a given Square id during a given Time interval. The Internet traffic is initiated from the nation identified by the Country code.

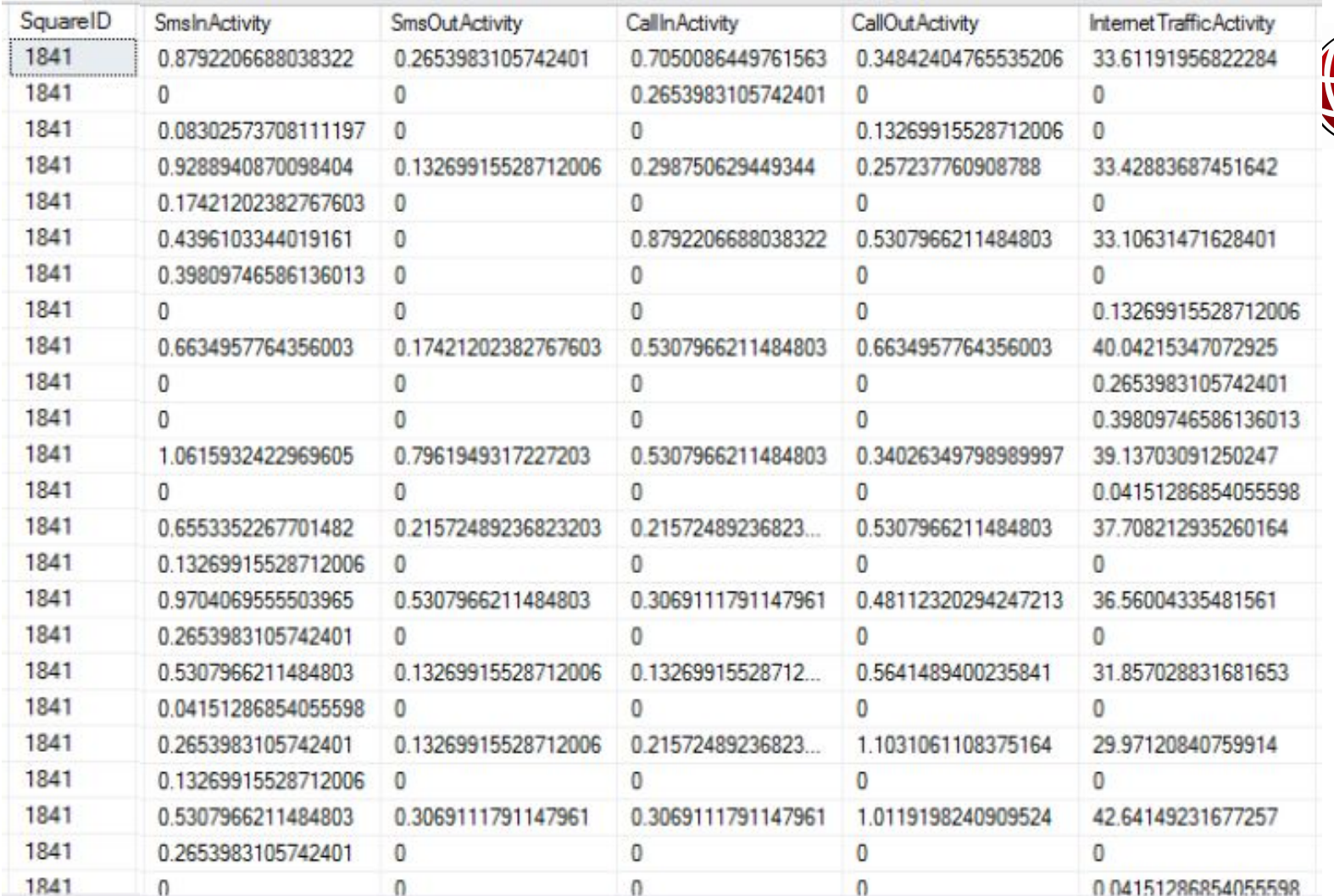

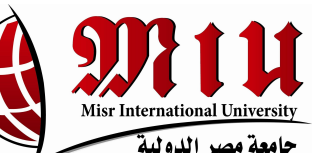

**Dataset Details** Dataset Details

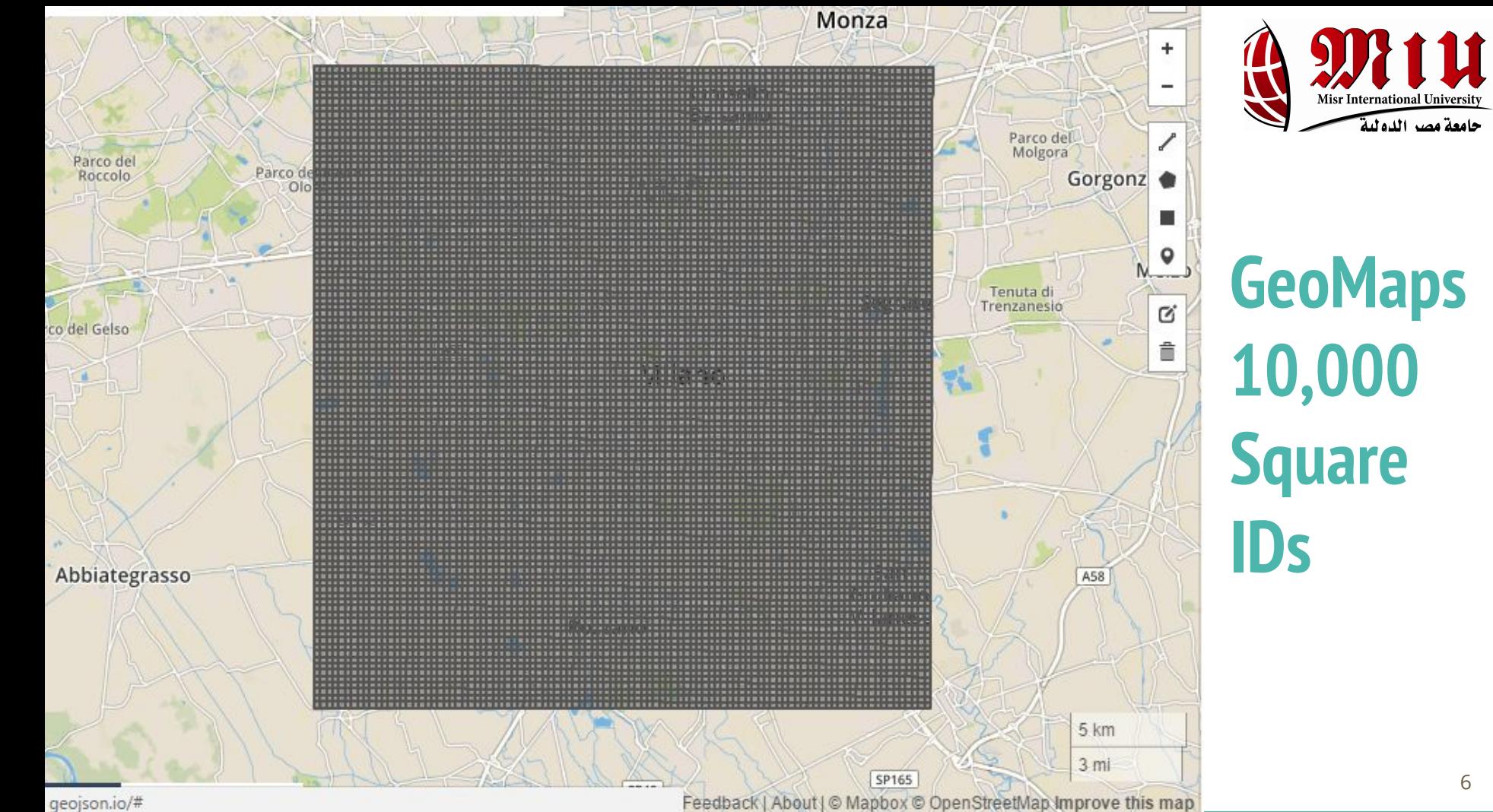

حامعة مصد الده للة

6

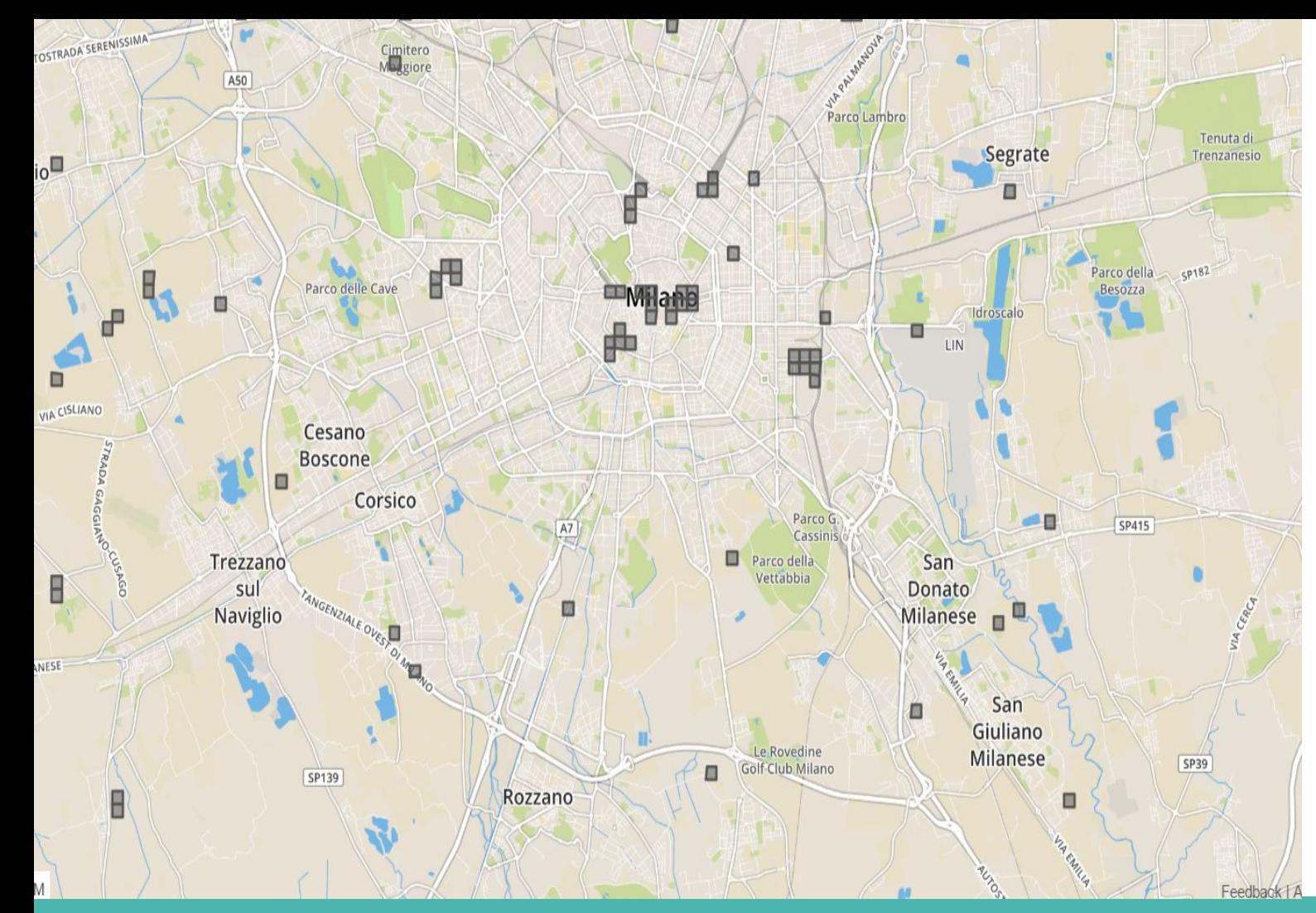

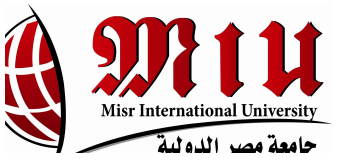

**GeoMaps 75 Distinct Square IDs**

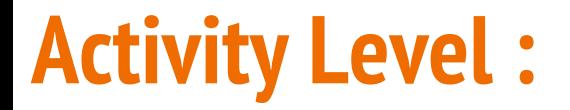

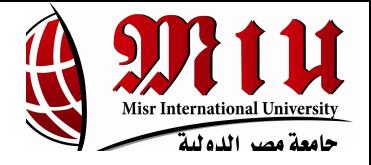

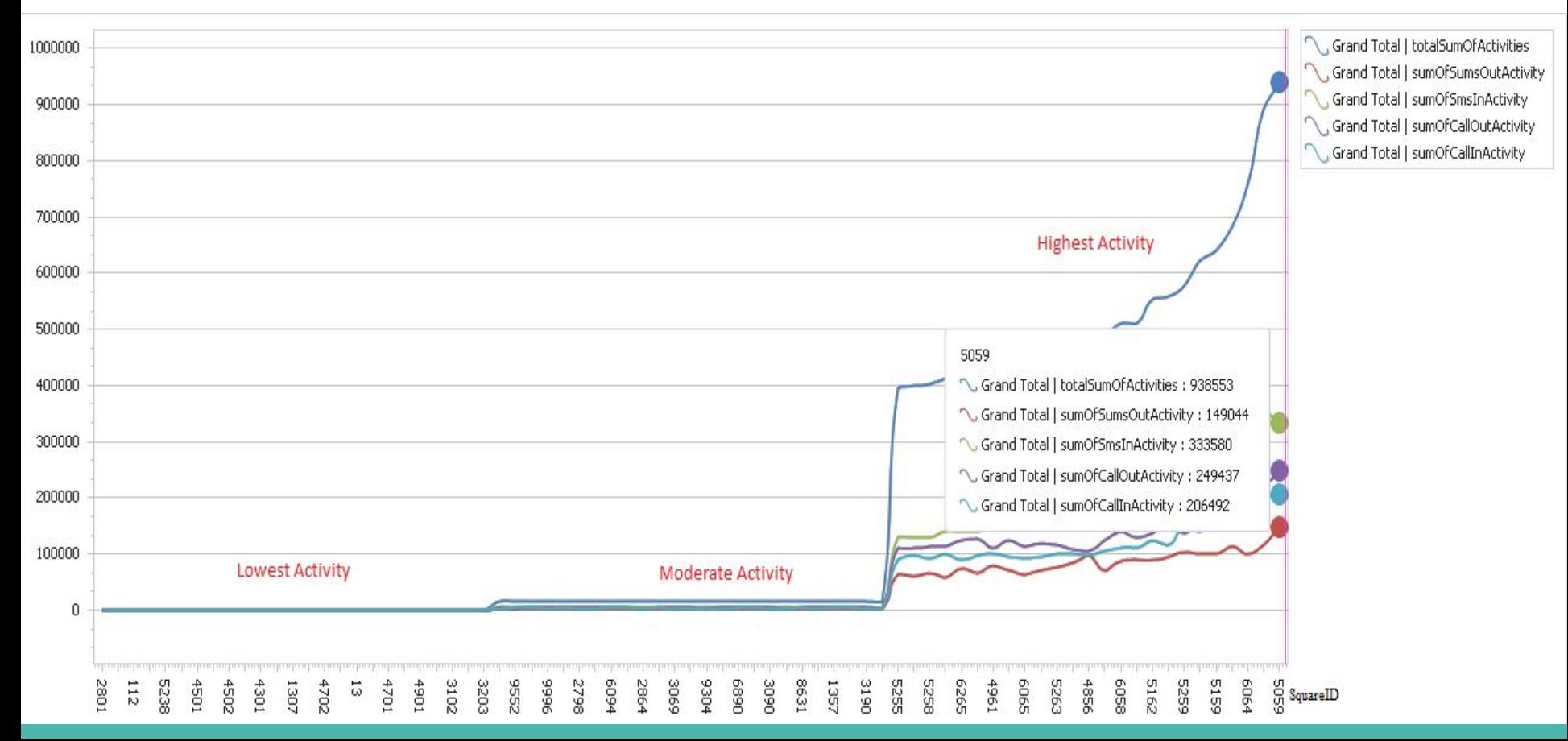

## **Internet Traffic Activity Level :**

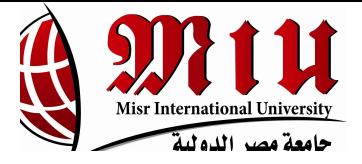

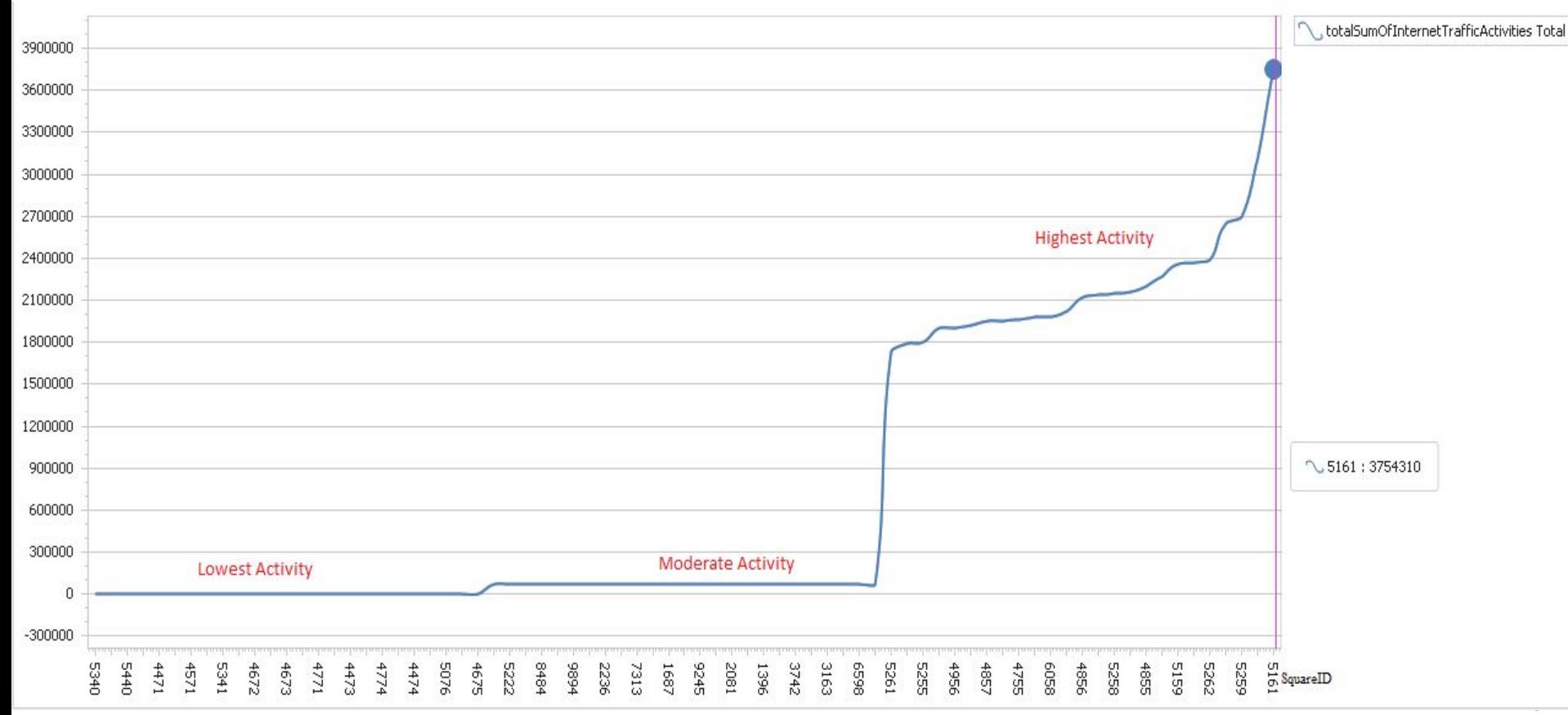

## Classification

## **Support Vector Machines(SVM)**

- Support Vector Machines (SVM) are supervised learning models with associated learning algorithms that analyze data used for classification, regression, and outliers detection.
- SVM builds a model forming an optimal hyperplane that separates the classes.
- The built model categorizes inputs into one of the classes.

## **Using LIBSVM (SVM):**

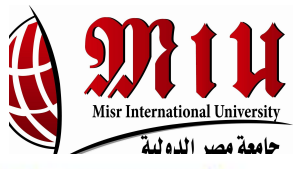

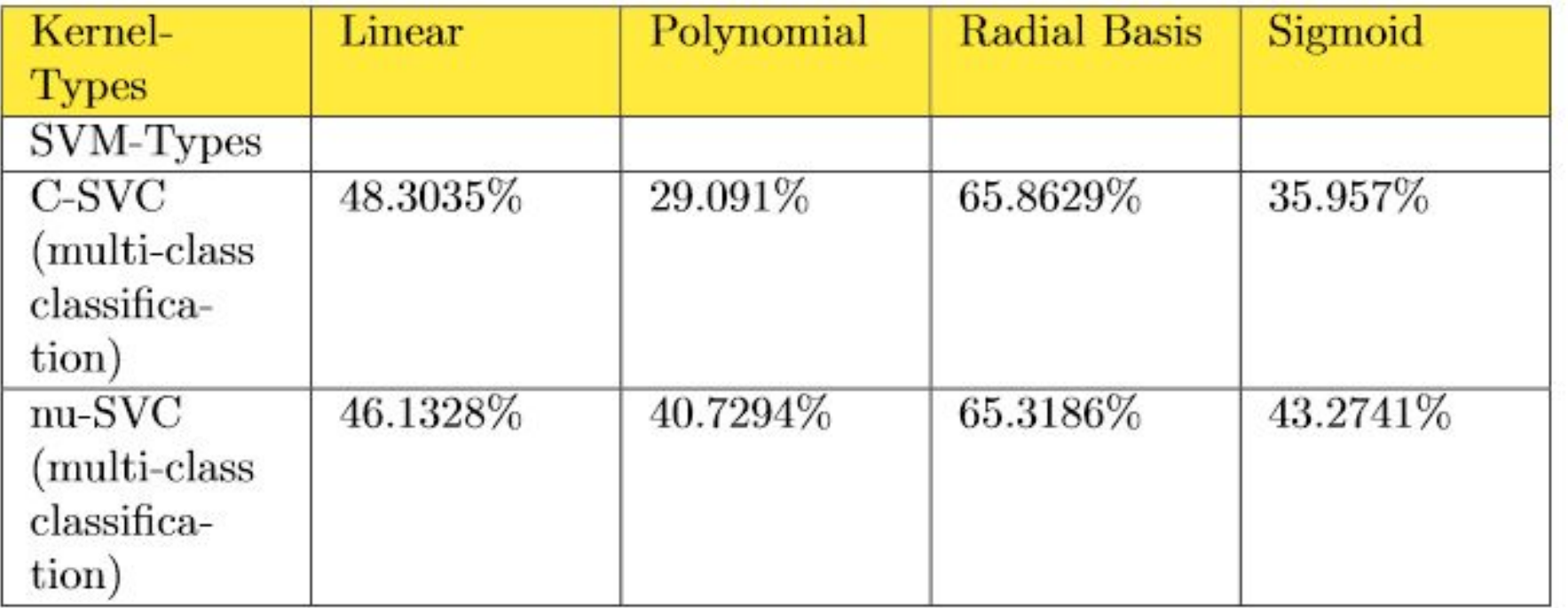

- Default parameters values are used for each kernel function.
- C and nu are parameters which help in increasing accuracy.
- C ranges from 0 to infinity and nu from 0 to 1.

## **Using LIBSVM:**

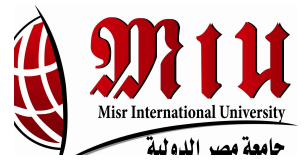

#### Data to be used for training(before classification).

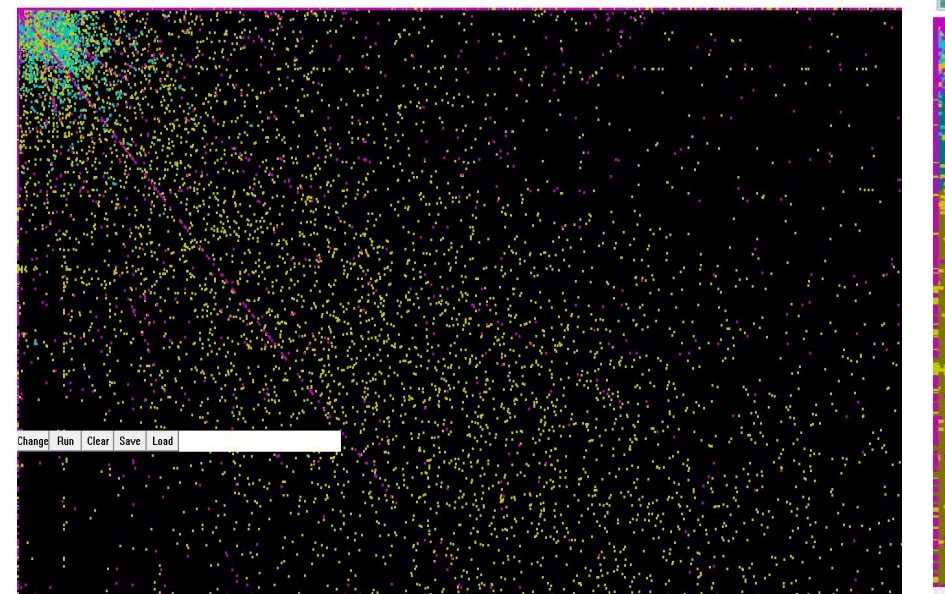

#### Training data after classification with C-SVC(multi-class) and Linear Kernel function with default parameter values.

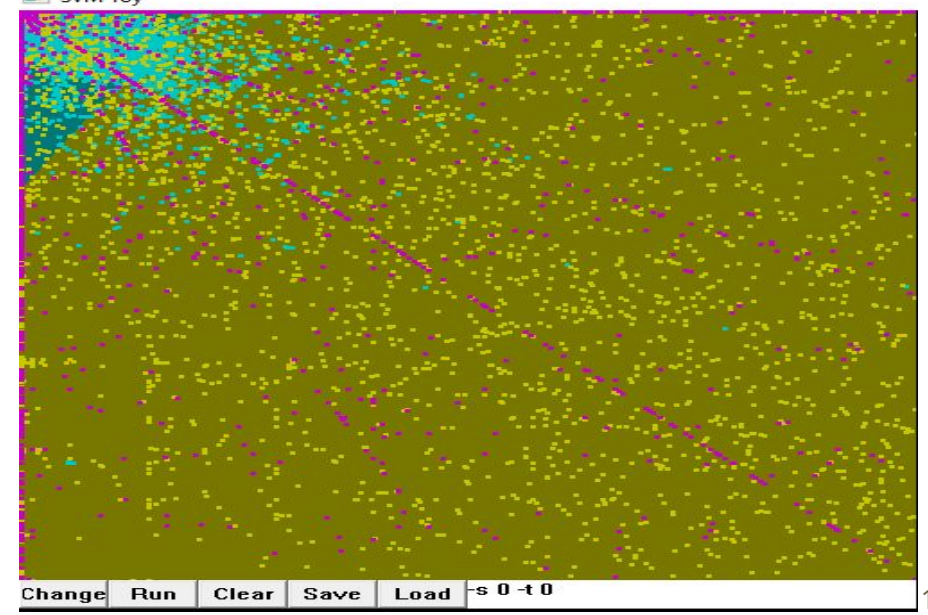

Training data after classification with C-SVC(multi-class) and Radial Basis Kernel function with default gamma parameter value.

SVM Toy

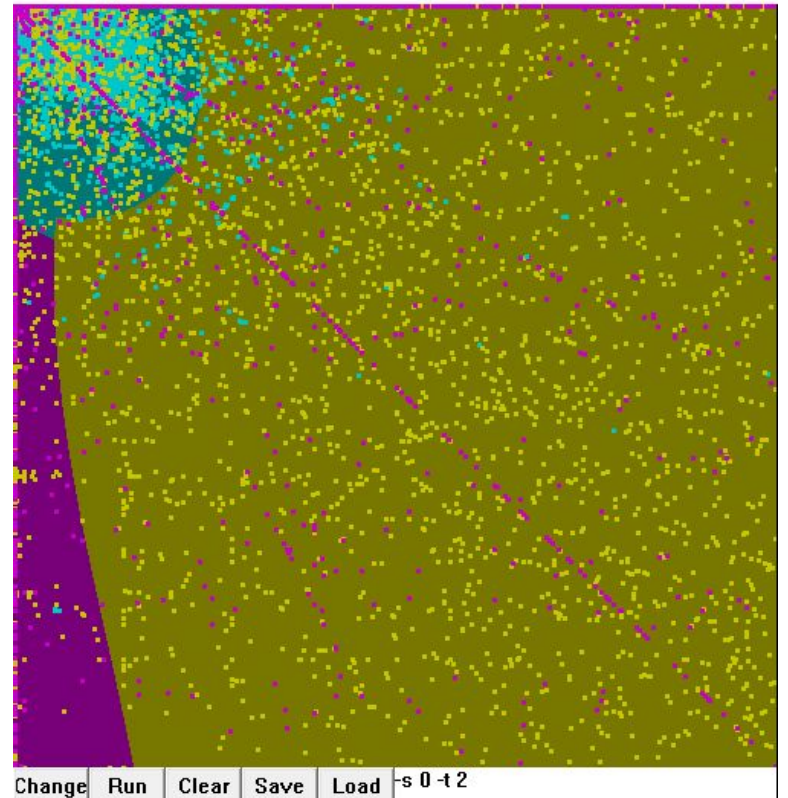

## **Enhancement:**

Radial Basis Kernel function with gamma of value 1.8

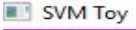

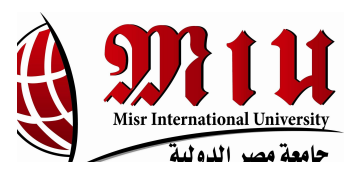

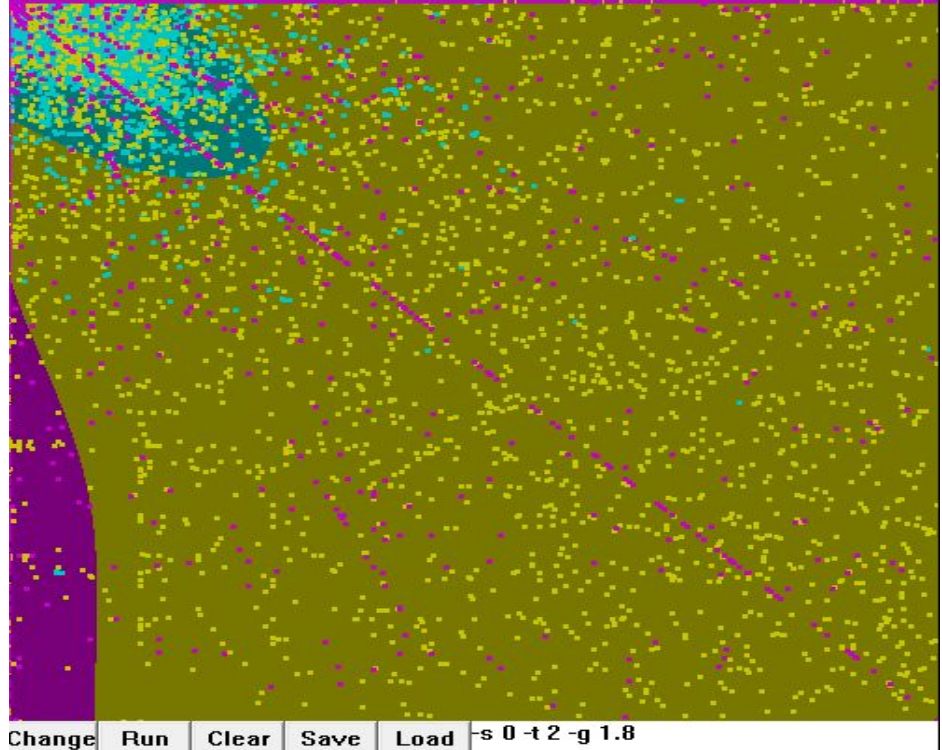

## **After enhancement, the following accuracies are achieved...**

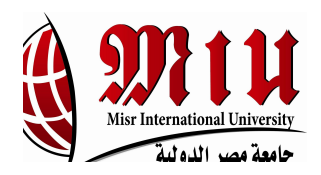

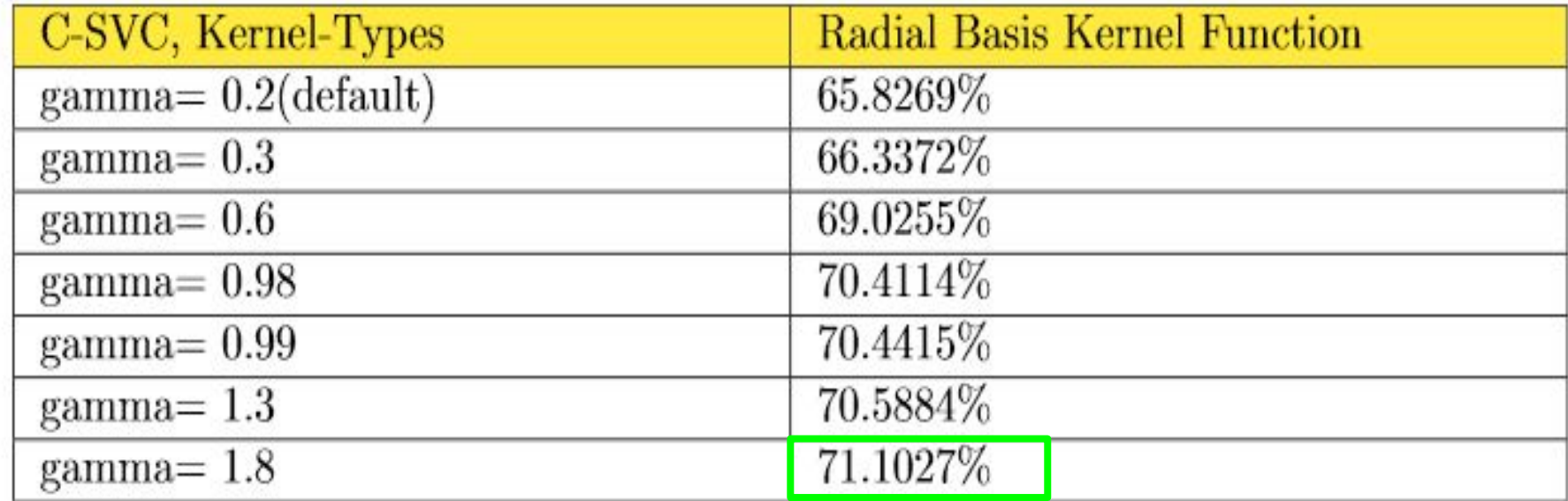

## **Classification Neural Network (NN):**

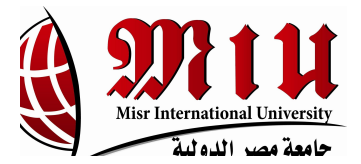

- The used algorithm is Radial Basis Function (RBF).
- The selected column is activity level column with the other columns.

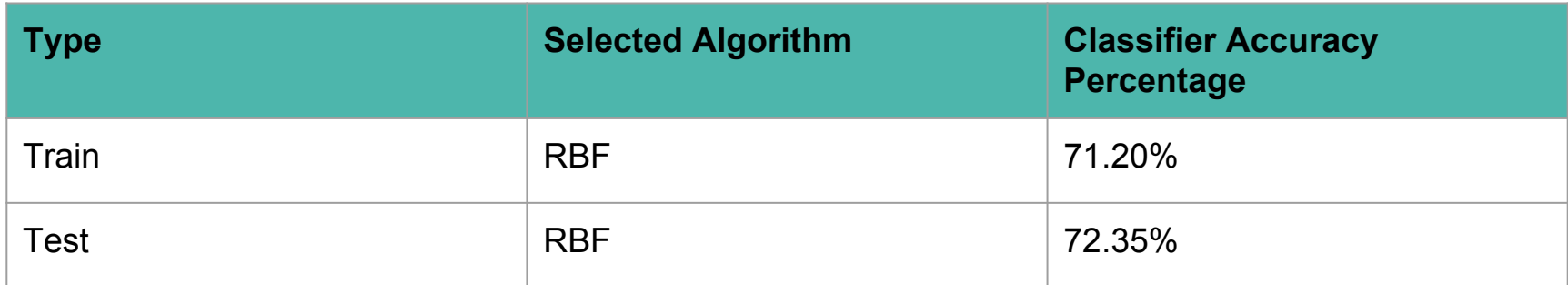

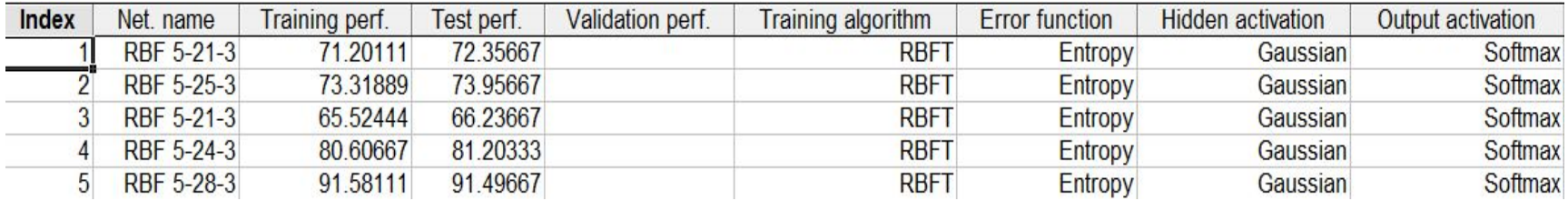

# **Clustering**

## **Clustering:**

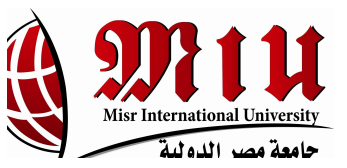

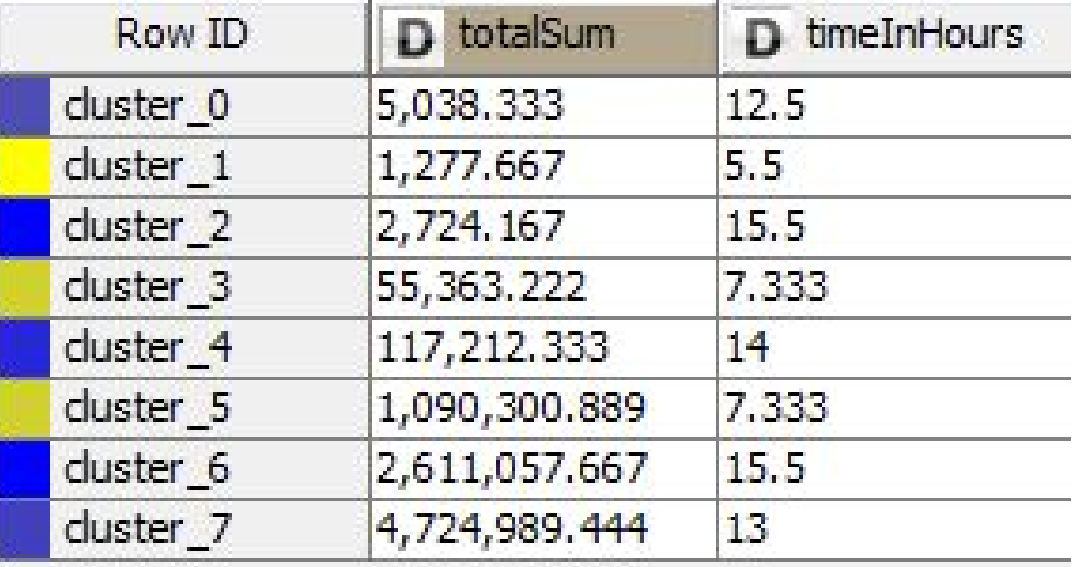

Number of clusters = 8

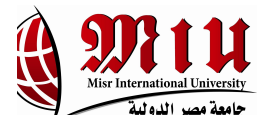

## **Problem Statement:**

- Telecom operators have a crucial problem of monitoring the massive capacity of their network nodes in real time.

- The late response for such an issue might result in complete or partial shutdown of a major server or an active node.

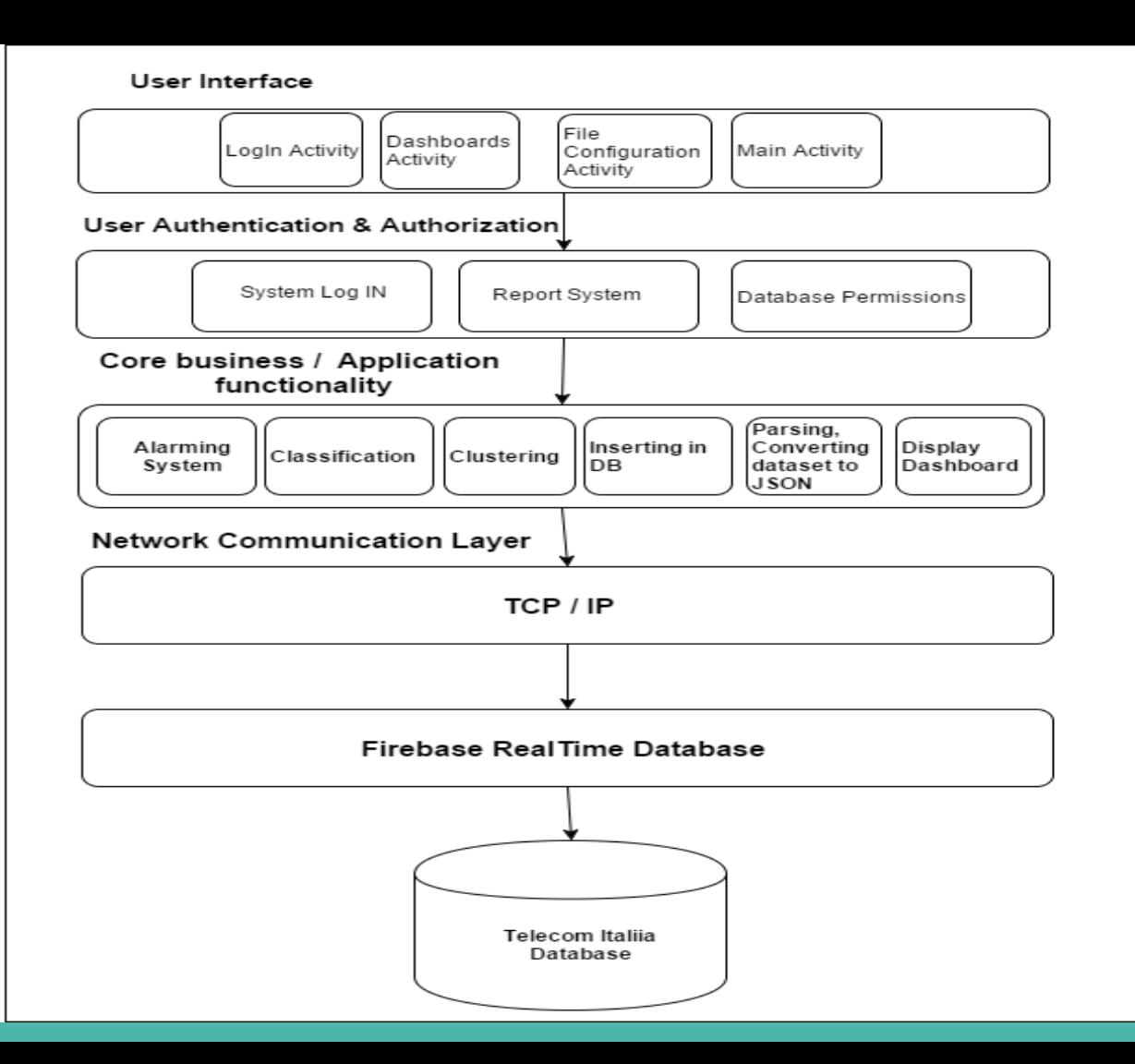

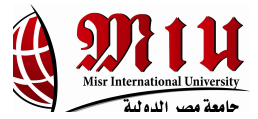

## **Architecture Diagram**

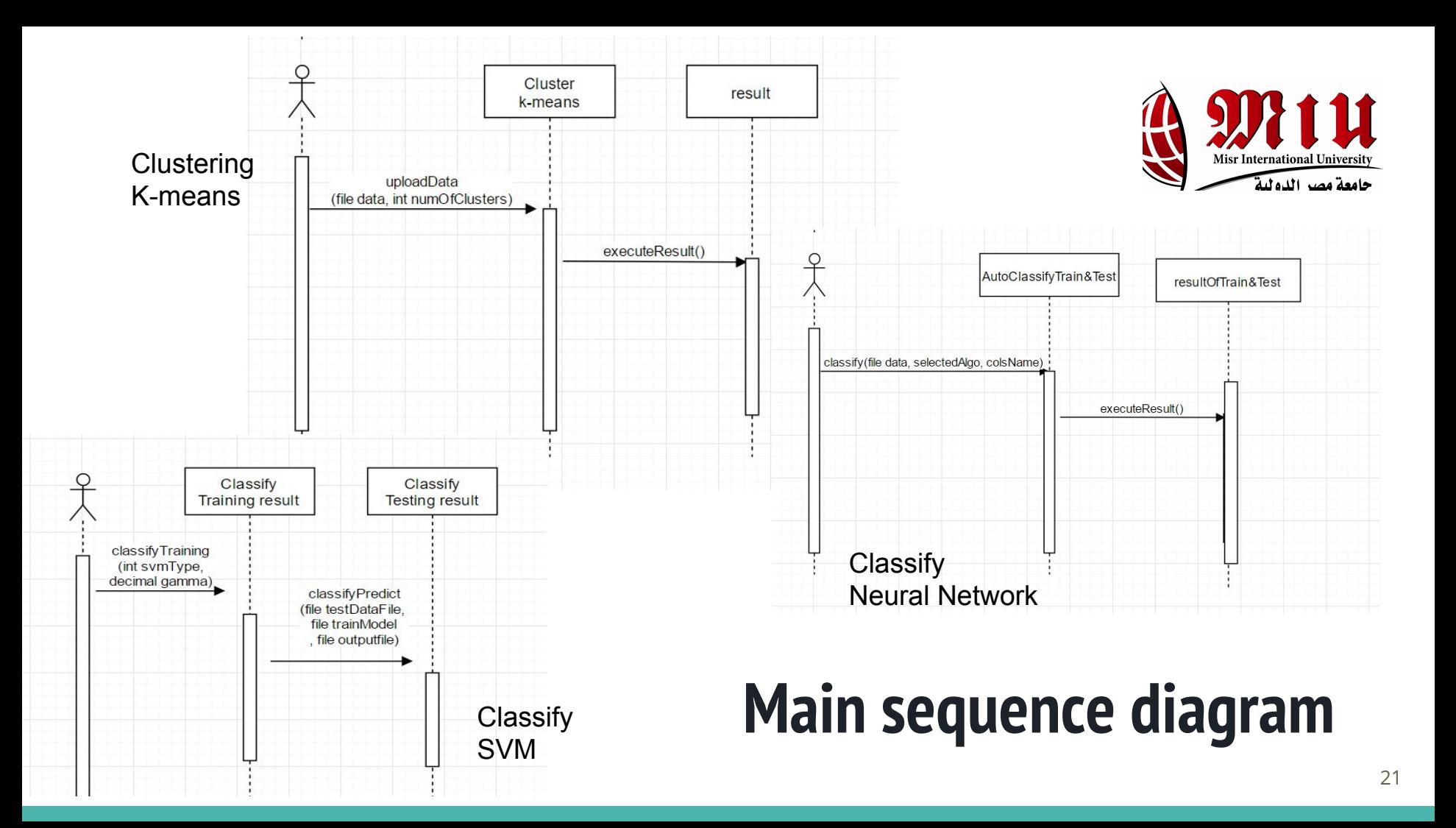

## **Class Diagram:**

classification

+ classify(datasetFile,algorithmUsed:String)

DataAnalysis

analyizeData():void

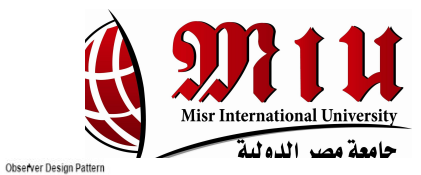

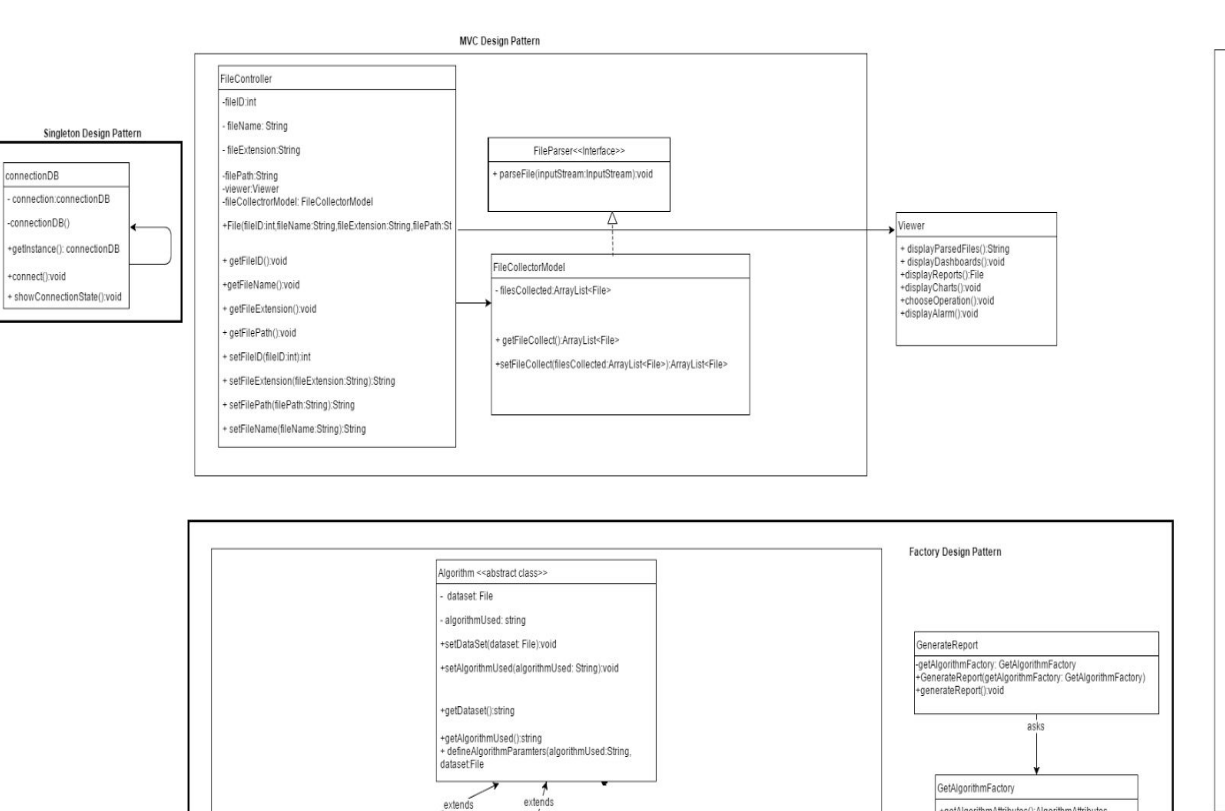

+getAlgorithmAttributes():AlgorithmAttributes

creates-

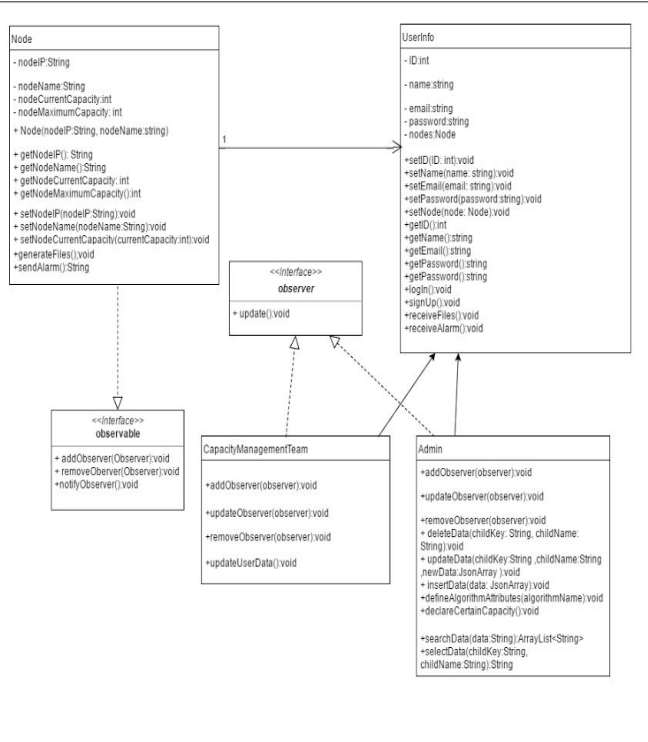

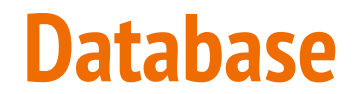

 $\mathbb{S}^2$ 

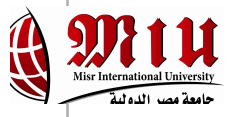

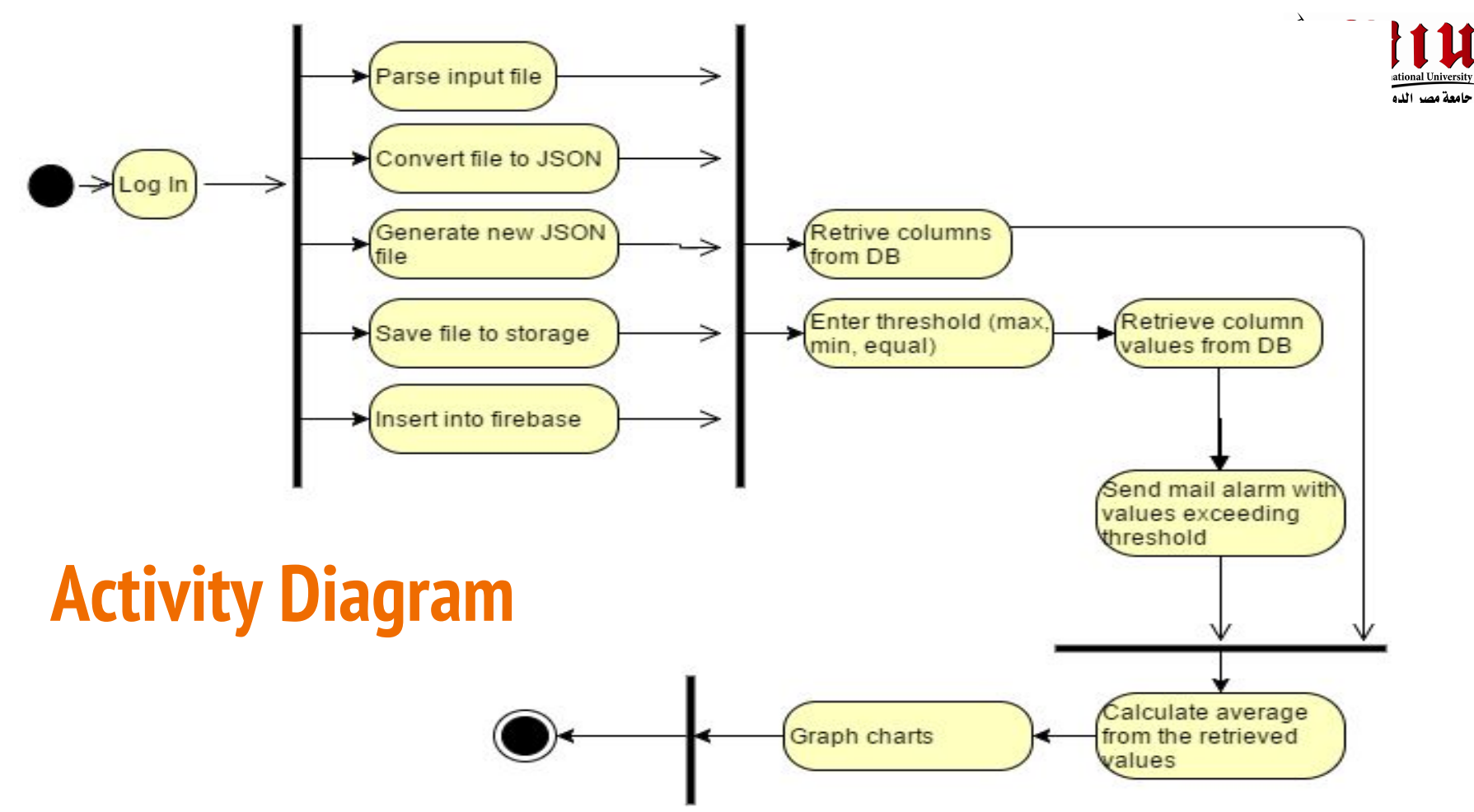

## **[Demo](https://docs.google.com/file/d/0BwXPDZbwTIFqRHdIdkdxMUZ5YWc/preview)**

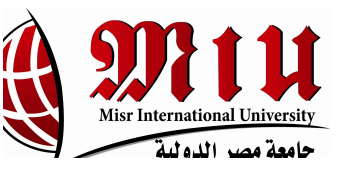

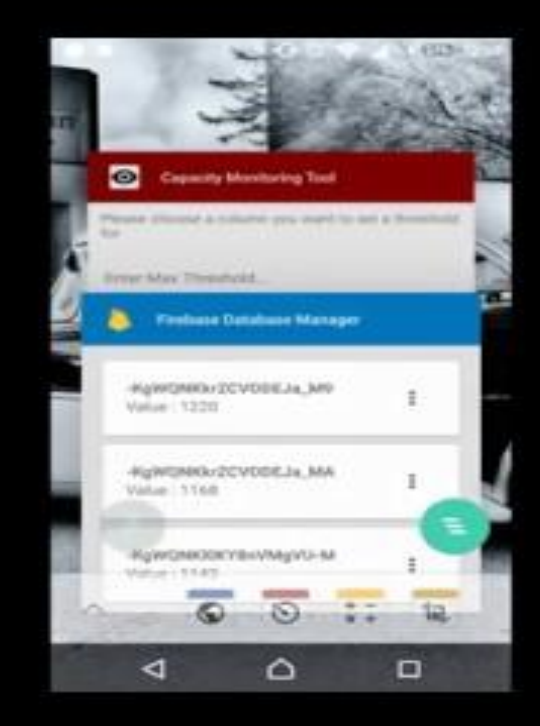

## **Thank You**